## SAP ABAP table BIW DAT TB {Conversion of Dates into BW Format}

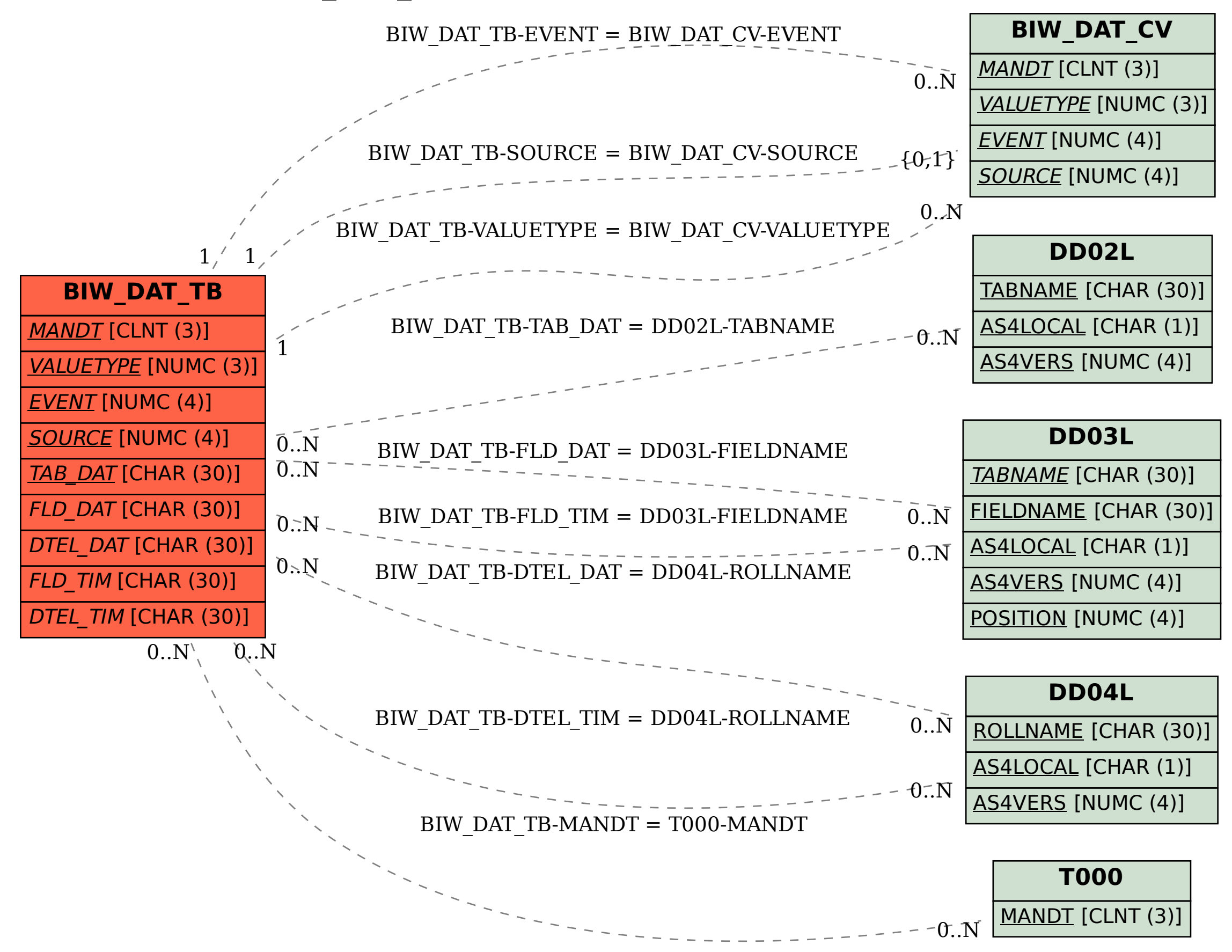